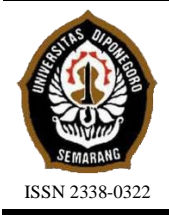

**JURNAL TEKNIK PERKAPALAN**

Jurnal Hasil Karya Ilmiah Lulusan S1 Teknik Perkapalan Universitas Diponegoro

# **Analisa Penjadwalan Ulang Dan Kurva S Pada Reparasi Kapal OB. Mulia XII Dengan Menggunakan**  *Critical Path Method*

*Ignatius Hugo1) , Kiryanto 1) , Ahmad Fauzan Zakki1) 1) Laboratorium Kapal - kapal Kecil dan Perikanan Departemen Teknik Perkapalan, Fakultas Teknik, Universitas Diponegoro Jl. Prof. Soedarto, SH, Kampus Undip Tembalang, Semarang, Indonesia 50275 \*)e-mail:ignatiushugo@students.undip.ac.id*

#### *Abstrak*

*Salah satu hal yang dapat mendukung untuk keberjalanan dan kelancaran suatu kapal ialah pada tahap pemeliharaan kapal tersebut, yang dimana dengan adanya hal tersbut dapat membuat kapal dapat beroperasi dalam kurun waktu yang lama dan tetap dalam kondisi yang baik atau prima. Salah satu proses yang terdapat didalam kegiatan pemeliharaan kapal yaitu reparasi atau perbaikan kapal. Proses pengolahan data atau penelirian dalam analisa reschedule proyek perbaikan serta* Kurva S *dengan berdasarkan prinsip critical path method di dalam penelitian ini adalah sebagai berikut: Analisa Schedule dengan Microsoft project, Analisa Perhitungan Data, Analisa Planning Schedule, Melakukan penataan perlakuan pada pekerjaan kritis dengan tindakan yang disebut alternatif percepatan,Analisa* Kurva S *dengan menggunakan software Microsoft Excel Setelah dilakukan perhitungan crashing, maka kemudian dapat terlihat perbedaan lama waktu yang diperlukan atau durasi yang nantinya akan diunakan selama proses kegiatan proyek reparasi berlangsung. Dari hasil perhitungan dapat terlihat bahwa crashing yang dilakukan penambahan jam kerja dapat mempersingkat waktu menjadi 28 hari dan waktu yang dihasilkan dari crashing dengan penambahan tenaga kerja menjadi 27 hari. yaitu peningkatan yang signifikan diawal untuk jadwal dengan crashing penambahan jam serta tenaga kerja. Untuk hasil kondisi awal ditemukan total pengeluaran untuk upah pekerja sendiri sebesar Rp148.896.000, dan kemudian untuk total pengeluaran upah pekerja pada jadwal crashing jam kerja sendiri sebesar Rp189.288.000,dan untuk jadwal Crashing tenaga kerja di sendiri sebesar Rp218.064.000*

*Kata Kunci: Critical path method*, *Perbaikan, Reparasi, Kapal, Crashing*

#### **1. PENDAHULUAN**

Dunia kemaritiman khususnya pada industri perkapalan di Indonesia, merupakan suatu hal yang besar dan berdampak pada setiap kegiatannya. Hal itu didasarkan pada kondisi alam dari wilayah Indonesia itu sendiri yang sebagian besar diliputi oleh perairan yang sebagian merupakan daerah kelautan. Guna untuk memanfaatkan hal-hal yang ada didalamnya dibutuhkan suatu alat ataupun transportasi yang berguna untuk pendistribusian sumber daya atau potensi yang terdapat disana. Kapal merupakan salah satu objek vital yang dimana didalam

keberjalannya sangat berpengaruh dan diperlukan sebagai alat transportasi baik untuk manusia hingga kebutuhan logistik. Oleh sebab itu keberadaan kapal perlu diperhatikan dengan baik sehingga segala macam keberjalannya dapat lancar dan mudah untuk beroperasi.

Salah satu hal yang dapat mendukung untuk keberjalanan dan kelancaran suatu kapal ialah pada tahap pemeliharaan kapal tersebut, yang dimana dengan adanya hal tersebut dapat membuat kapal dapat beroperasi dalam kurun waktu yang lama dan tetap dalam kondisi yang baik atau prima. Salah satu proses yang terdapat didalam kegiatan pemeliharaan kapal yaitu reparasi atau perbaikan kapal. Reparasi kapal ialah suatu kegiatan yang dilakukan secara berkala disuatu tempat untuk meninjau serta memperbaiki kekurangan dari suatu kapal. Reparasi tersebut dilakukan agar suatu kapal dapat mempertahankan kondisi serta performa nya, baik untuk menjadi lebih, ataupun minimal sama dengan yang sebelumnya. Dalam hal reparasi kapal, khususnya di indonesia, biasanya galangan bersama surveyor akan melakukan pengamatan mengenai bagian apa saja yang perlu dilakukan perbaikan. Reparasi sendiri merupakan sebuah proyek yang teratas dalam pengerjaannya, yang mengakibatkan elemen waktu menjadi salah satu hal penting didalam keberjalanan nya.

Manajemen adalah istilah yang mengacu pada tindakan yang dilakukan oleh dua orang atau lebih dengan menerapkan prinsipprinsip manajemen dan menggunakan sumber daya manajemen untuk mencapai tujuan tertentu secara efisien dan efektif [1]. Manajemen adalah bidang yang berfokus pada perencanaan, pengendalian, dan pengaturan tergantung pada tujuan dan kebutuhan, manajemen dapat digunakan untuk berbagai macam hal [2].

*Critical path method* ialah salah satu dari beberapa teknik riset operasi yang dikembangkan agar membantu pada perencanaan proyek. Hal ini ialah mekanisme sistematis perencanaan serta pengendalian proyek yang jelas. Kegiatan vital juga disebut sebagai hal yang sangat sensitif terhadap keterlambatan jadwal proyek, jalur kritis ini juga digunakan untuk mengidentifikasi kegiatan ini [3]. Untuk memilih jalur kritis, lima parameter dipertimbangkan bagi setiap kegiatan termasuk awal serta akhir paling awal ketika, saat mulai dan terselesaikan terakhir, serta saat kendur.

*Critical path method* sendiri atau CPM artinya konsep atau metode pada proyek manajemen yang dipergunakan dalam mengidentifikasi tugas-tugas primer pada sebuah proyek sehingga bisa menyelesaikannya secara sempurna di dalam waktunya [4]. Yang dimana nantinya di metode tersebut kita bisa melihat alur atau bagan yang tersusun secara diagram agar melihat dan mengetahui eksklusif secara jelas serta sempurna mengenai durasi dari jadwal atau *schedule* yang ada.

Nantinya metode ini akan diolah menggunakan software yaitu Microsoft Project. Dengan bantuan program ini terdapat beberapa kelebihan diantaranya yaitu harganya lebih murah daripada banyak pesaingnya dan ramah pengguna. Ini mudah untuk segera memulai

penjadwalan kegiatan, maka itu dengan mudah menghasilkan grafik default yang layak dalam laporan [5]

Sesuai pada penelitian tentang kapal MV. Blossom dengan metode FTA, didapatkan tiga peluang *basic event* penyebab primer keterlambatan proyek sebesar 0.33196 untuk alat-alat kerja terbatas, 0.22502 pada alat-alat jarang dirawat, dan 0.12393 pada jumlah tenaga kerja kurang. untuk akibat penjadwalan ulang menggunakan CPM didapatkan bahwa proyek dapat selesai pada ketika 41 hari yang semula berdurasi 101 hari, alasan tersebutlah yang membentuk saat artinya salah satu elemen kritis yang bisa menjadi parameter krusial suatu proyek [6]. Selain itu pula pada salah satu penelitian tentang reparasi kapal KN. RB 309 Ternate 01 dengan memakai metode *critical path method*, menggunakan salah satu cara penambahan *Crashing* di jadwal aktivitas proyek menggunakan penambahan jam kerja didalam jadwal proyek tersebut, didapatkanlah sebuah yang akan terjadi berupa suatu durasi waktu sebanyak 48 hari kerja [7].

Di dalam suatu penelitian mengenai *critical path method* pada suatu pembangunan infrastruktur di PT Royal Bridea Indonesia, didapatkan hasil waktu 164 hari dari 198 hari rencana awal [8]. Selain itu pada penelitian mengenai proyek gedung RSUD Ambarawa dengan menggunakan metode CPM didapatkan hasil yang sebelumnya 29 minggu kalender menjadi lebih cepat yaitu 28 minggu kalender [9]. Berasal dari beberapa penelitian diatas menerangkan bahwa metode *critical path method* memiliki cara yang efektif pada mengoptimalkan serta mengefisiensi saat ataupun jadwal asal sebuah proyek.

Ada pula analisa menggunakan Kurva S. Metode Kurva S nanti dapat diakui sebagai kemajuan proyek yang sedang berlangsung. Cara ini menghitung jumlah biaya sesuai dengan anggaran dengan grafik yang telah dihasilkan [10]. Kurva S disini nantinya sebagai salah satu metode di dalam proses monitoring dan updating dari sebuah proses perkembangan proyek [11]*.*

Pada akhirnya, tugas akhir ini akan mengevaluasi dan mencoba mengoptimalkan jadwal reparasi yang ada pada kapal OB. MULIA XII dengan menggunakan Metode Jalur Kritis (CPM). Selain itu, akan dibuat rencana penjadwalan reparasi yang diperbarui untuk digunakan sebagai referensi baru agar proyek dapat diselesaikan dengan lebih cepat. Selain itu, dengan adanya grafik Kurva S , diharapkan dapat memberikan opsi penjadwalan ulang atau perubahan jadwal yang berkaitan dengan waktu dan kegiatan yang termasuk dalam jadwal tersebut. Ini akan membuat jadwal yang diproses lebih efisien dan optimal.

# **2. METODE PENELITIAN**

# **2.1 Objek Penelitian**

 Objek yang di teliti pada panelitian ini adalah *Main schedule* proyek reparasi kapal OB. MULIA XII. Proyek ini dilaksanakan di galangan milik PT. Maju Maritim Indonesia di Kota Cilegon. Data yang diberikan oleh pihak galangan akan di analisis dengan metode jalur kritis untuk mempersingkat durasi pekerjaan.

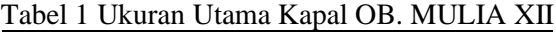

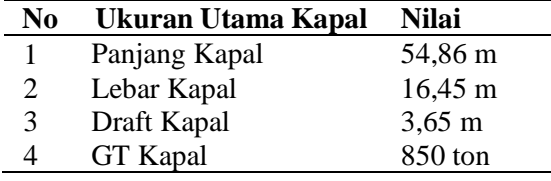

 Kapal OB. MULIA XII merupakan kapal jenis *Oil Barge* dengan panjang 54,86 meter dan memiliki volume GT (*Gross Tonnage*) sebesar 850 ton, detail ukuran utama kapal dapat di lihat pada tabel 1

# **2.2 Metode Pengumpulan Data**

 Metode yang dilakukan saat pengumpulan data dilakukan dengan cara melakukan pengamatan secara langsung di galangan PT. Maju Maritim Indonesia agar dapat melihat gambaran pekerjaan yang dilakukan dan juga melalui wawancara atau komunikasi langsung dengan kepala proyek agar mendapatkan data yang diperlukan dan *valid*.

A. Data Primer

Data primer ialah data yang bersumber berasal galangan. Data utama di kumpulkan melalui pengamatan pribadi pada galangan PT Maju Maritim Indonesia dan ada pula wawancara bersama kepala proyek repair. Data-data yang pada bisa diantaranya : *Main schedule*, Repair List, dan juga data ukuran primer kapal

B. Data Sekunder

Data sekunder artinya data yang sudah tersedia sebelumnya sehingga penulis hanya tinggal mengumpulkan informasi yang sudah tersedia. model data sekunder adalah berupa

Microsoft Project, jadwal berasal data asli diaplikasikan di dalam aplikasi tersebut,

adalah sebagai berikut:

historis yang telah tersusun.

sehingga tersusun sesuai jadwal yang ada. 2) Setelah melakukan penyesuaian pada tahap awal maka dilakukanlah perancangan *network diagram*, maka akan menghasilkan sebuah detail berikut :

bukti, catatan serta bisa juga berupa laporan

**2.3 Langkah-Langkah Pengolahan Data**

dalam analisa re*schedule* proyek perbaikan serta Kurva S dengan berdasarkan prinsip *critical path method* di dalam penelitian ini

1) Penyusunan Urutan Aktivitas dengan

Proses pengolahan data atau penelirian

- Kegiatan kritis dapat diketahui, lalu
- Dihasilkan waktu tercepat terjadinya *event* (EET) dan waktu paling lama terjadinya *event* (LET)
- *Slack* dapat diketahui.dan juga Jalur lintasan kritis akan di hasilkan
- 3) Melakukan suatu perhitungan produktivitas kegiatan di jalur kritis menggunakan penambahan jam kerja, penambahan tenaga kerja. Dengan adanya kegiatan ini nantinya akan didapatkan hasil berupa durasi baru pkegiatan jika terjadi keterlambatan dan di percepat agar sesuai dengan *schedule* yang telah direncanakan.
- 4) Melakukan sebuah perlakuan atau modifikasi di kegiatan kritis dengan suatu cara yang disebut sebagai alternatif percepatan yang berguna mendapatkan pengurangan durasi waktu pengerjaan proyek.
- 5) Analisa Kurva S dengan menggunakan software *Microsoft Excel* yang sudah sesuai dengan data yang di butuhkan serta perhitungannya dan adanya beberapa opsi yang nantinya dapat membuat Kurva S tersebut sesuai dengan *Critical path method* serta penyesuaian yang dilakukan pada langkah-langkah sebelumnya*.*

# **3. HASIL DAN PEMBAHASAN**

 Perencanaan urutan aktivitas pekerjaan pada penelitian ini yaitu dengan mengolah data yang didapatkan dari galangan PT Maju Maritim Indonesia yang dimana nantinya akan digunakan untuk menganalisa jadwal reparasi yang memiliki waktu selama 30 hari kerja sesuai dengan jadwal pengerjaan kontrak. Kemudian nantinya akan dilakukan penjadwalan ulang pada proyek menggunakan *Critical path method* dengan *software Microsoft Project* 2013 guna mendapatkan jadwal yang lebih optimal. hal ini nantinya untuk mengetahui apakah jadwal selama 30 hari bisa diperpendek agar menjadi optimal dan terdapat perbandingan antara biaya tenaga kerja jadwal awal dan juga biaya tenaga kerja dengan jadwal yang sudah di percepat.

## **3.1 Analisis** *Network Diagram* **(Jaringan Kerja)**

Analisa *Network planning* merupakan salah satu bentuk pengendalian suatu proyek yang dimana isinya adalah ikatan antara tiap aktivitas. Jaringan atau ikatan inilah yang tersusun berdasarkan unrutan atau rangkaian kegiatan dari suatu proyek reparasi. Kemudian setelah penyusunan tersebut dilakukan maka nantinya akan diketahui hasil dari *network planning* tersebut yang dimana dalam penelitian ditemukan 12 kegiatan di lintasan kritis dalam kurun waktu 30 hari. Sehingga pada akhirnya, lintasan atau jalur kritis yang ada merupakan jalur atau alur yang paling penting atau berpengaruh terhadap lama waktu atau durasi dari sebuah jadwal proyek.

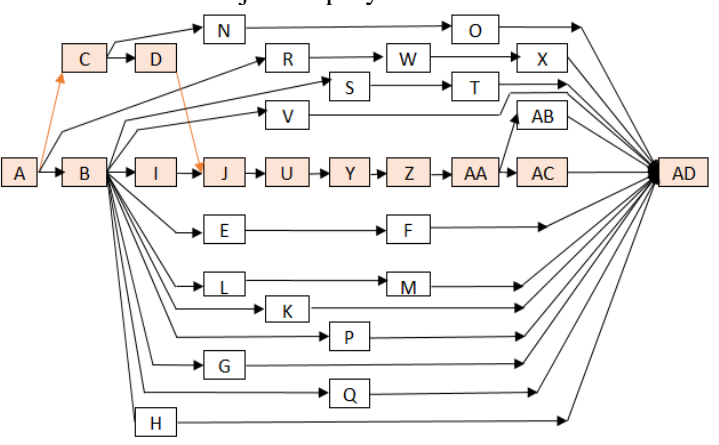

Gambar 1 Diagram Jaringan Kerja

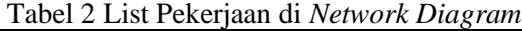

|   | 2                                               | 3  |          |
|---|-------------------------------------------------|----|----------|
| A | Docking                                         | 1  | 18 days  |
| В | Pencucian Lambung                               | 2  | $0$ days |
| C | Cleaning tangki cargo P/S                       | 12 | 11 days  |
| D | Cleaning tangki ballast                         | 4  | 11 days  |
| E | Perbaikan pipa buang<br>kamar mandi yang bocor  | 7  | 1 day    |
| F | Perbaikan pipa pembuangan<br>WС                 | 7  | 8 days   |
| G | Pembuatan konstruksi atas<br>kapal              |    | 18 days  |
| H | Penggantian packing karet<br>manhole yang rusak | 7  | 3 days   |

**Jurnal Teknik Perkapalan, Vol. 11, No. 4 2023 4**

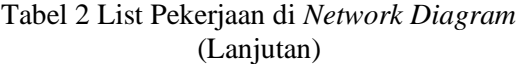

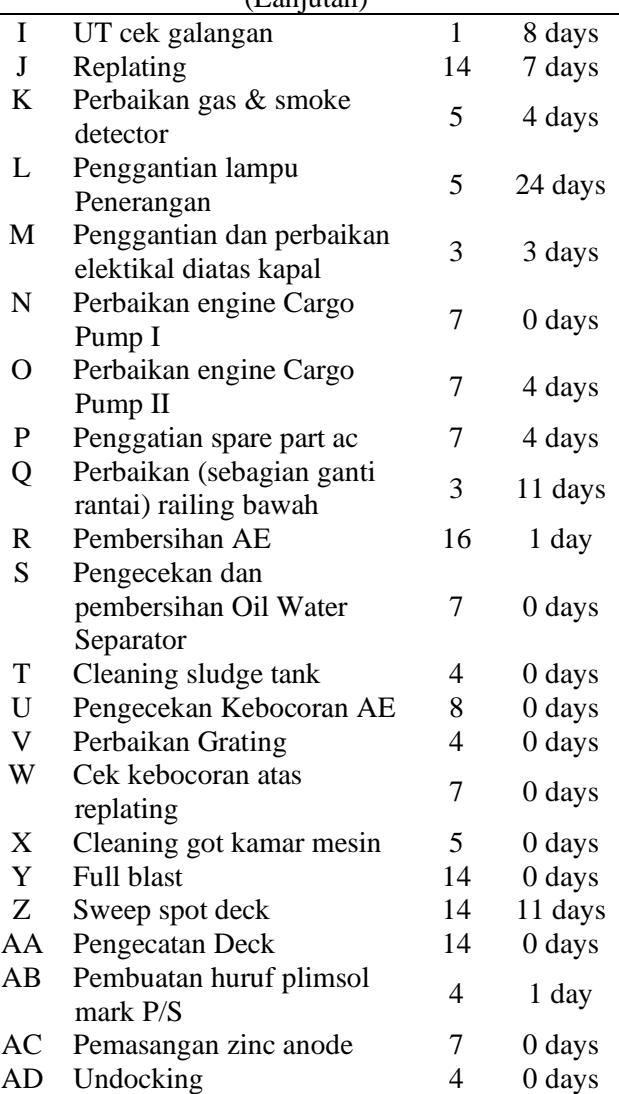

Keterangan :

1 : Kode Kegiatan

2 : Nama Kegiatan

3 : Durasi (hari)

4 : Total *Slack* (hari)

## **3.2** *Critical Path Method*

Penggunaan metode CPM atau jalur kritis juga dapat memakai pengaplikasian di suatu program bernama *microsoft project*. MS *Project* merupakan salah satu alat manajemen proyek modern yang membantu mengatasi hambatan yang dihadapi menggunakan cara perencanaan dan pengorganisasian konvensional.

 Pada pengerjaan proyek reparasi kapal OB. MULIA XII ditemukan sebanyak 12 pekerjaan yang berada di jalur kritis, selanjutnya akan dilakukan analisa sehingga nantinya *network diagram* atau jaringan kerja dengan jumlah durasi total sesuai dengan pengerjaan proyek kapal tersebut yaitu selama 30 hari

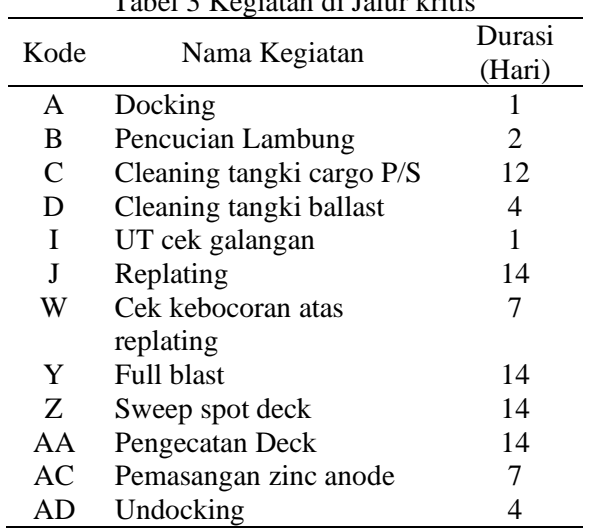

# Tabel 3 Kegiatan di Jalur kritis

#### **3.3 Perhitungan Produktifitas**

Pada tahap ini dilakukanlah suatu perhitungan terhadap produktivitas yang isinya ialah suatu perbandingan di antara sesuatu yang dihasilkan dengan sumber daya yang akan terpakai. Perhitungan ini nantinya didalam penelitian akan diperlakukan pada kegiatan yang berada didalam lintasan atau jalur kritis

Dibawah terdapat contoh perhitungan yang digunakan pada produktivitas *crashing* penambahan jam kerja (lembur): 287,86 kg/hari + (35,98 kg hari/jam  $\times$  0,9  $\times$  4 jam) = 417,39 kg/hari

#### **1.) Produktivitas Normal Jalur Kritis**

Analisa perhitungan produktivitas pada jalur kritis ini dibuat dengan perhitungan produktivitas harian normal jalu kritis

| Kode | Durasi | Tenaga | Volume      | Prod. Harian |
|------|--------|--------|-------------|--------------|
|      | (Hari) | Kerja  |             | (vol/hari)   |
| A    |        | 4      | 1,00 Unit   | 1,00         |
| B    | 2      | 4      | 1442,45 m2  | 721,23       |
| C    | 12     | 3      | 1327,19 m2  | 110,60       |
| D    | 4      | 3      | $4,00$ Set  | 1,00         |
| T    | 1      | 3      | $1,00$ Set  | 1,00         |
| J    | 14     | 12     | 4030,00 Kg  | 287,86       |
| W    | 7      | 3      | 5,00 Set    | 0,71         |
| Y    | 14     | 4      | 1442,45 m2  | 103,03       |
| Z    | 14     | 4      | 968,05 m2   | 69,15        |
| AA   | 14     | 4      | 1508,33 m2  | 107,74       |
| AC   | 7      | 4      | 54,00 Pcs   | 7.71         |
| AD   |        |        | $1,00$ Unit | 0,25         |

Tabel 4 Perhitungan Produktivitas

Pada Tabel 4 dapat diketahui bahwa produktivitas harian yang didapat berdasarkan pembagian volume dengan durasi yang ada, sehingga satuan pokok yang terdapat di dalam produktivitas normal berupa volume/hari

#### **3.4 Alternatif Percepatan**

Hal yang dilakukan pada meningkatkan kecepatan durasi pekerjaan mampu dibantu menggunakan memakai beberapa alternatif seperti penambahan jam kerja (lembur) ataupun penambahan tenaga kerja. ke 2 hal itu dapat membantu mengerjakan suatu proyek supaya lebih cepat.Dibawah ini ditunjukkan alternatif yang nantinya akan dilakukan agar mempersingkat ketika berasal proses akselerasi penambahan jam kerja atau lembur serta pula penambahan tenaga kerja sebagai upaya mempercepat saat supaya sebagai lebih efektif.

#### **1.) Penambahan Jam Kerja (Lembur)**

Dalam pengerjaan proyek ini saat normal kerja ialah 8 jam per hari  $(08:00 - 17:00)$  dengan saat istirahat selama 1 jam (12:00 – 13:00). Sedangkan waktu penambahan jam kerja (lembur) dilakukan setelah jam kerja normal selesai yaitu selama 4 jam kerja (18:00 – 22:00). Kan namun penambahan jam kerja atau lembur mampu menyeabkan penurunan produktivitas sampai 60% sampai 70% asal ketika normal.

Perhitungan produktivitas harian dengan alternatif percepatan penambahan jam kerja (lembur) dapat diketahui dengan menggunakan contoh perhitungan sebagai berikut: 287,86 kg/hari + (35,98 kg hari/jam  $\times$  0,9  $\times$  4 jam) = 417,39 kg/hari

Tabel 5 Produktivitas *Crashing* Penambahan Jam Kerja

| Kode |        | 2     | 3   | 4 | 5       |
|------|--------|-------|-----|---|---------|
| Α    | 1,00   | 0,13  | 0,9 | 4 | 1,45    |
| B    | 721,23 | 90,15 | 0,9 | 4 | 1045,78 |
| C    | 110,60 | 13,82 | 0,9 | 4 | 160,37  |
| D    | 1,00   | 0,13  | 0,9 | 4 | 1,45    |
| I    | 1,00   | 0,13  | 0,9 | 4 | 1,45    |
| J    | 287,86 | 35,98 | 0,9 | 4 | 417,39  |
| W    | 0.71   | 0,09  | 0,9 | 4 | 1,04    |
| Y    | 103,03 | 12,88 | 0,9 | 4 | 149,40  |
| Ζ    | 69,15  | 8,64  | 0,9 | 4 | 100,26  |
| AA   | 107,74 | 13,47 | 0,9 | 4 | 156,22  |
| AC   | 7,71   | 0,96  | 0,9 | 4 | 11,19   |
| AD   | 0,25   | 0.03  | 0,9 | 4 | 0,36    |

Keterangan :

1: Produktivitas Normal (Vol/hari)

2: Produktivitas Per Jam Normal (Vol/jam)

3: Koefisien Penurunan Produktivitas

4: Penambahan Jam Kerja (Lembur)

5: Produktivitas *Crashing* Penambahan Jam Kerja (Lembur) (vol/hari)

Kemudian Juga dilakukan alternatif lain dengan menambahkan jam kerja sesuai dengan beban atau volume yang ada disetiap pekerjaannya, nantinya penambahan di setiap kegiatan nya akan berbeda satu dengan yang lain.

Tabel 6 Produktivitas *Crashing* Penambahan Jam Kerja Penyesuaian

| Kode | 1      | 2     | 3   | 4 | 5      |
|------|--------|-------|-----|---|--------|
| A    | 1,00   | 0,13  | 0,9 | 1 | 1,11   |
| B    | 721,23 | 90,15 | 0,9 | 2 | 883,50 |
| C    | 110,60 | 13,82 | 0,9 | 2 | 135,48 |
| D    | 1,00   | 0,13  | 0,9 | 1 | 1,11   |
| I    | 1,00   | 0,13  | 0,9 | 1 | 1,11   |
| J    | 287,86 | 35,98 | 0,9 | 5 | 449,78 |
| W    | 0.71   | 0.09  | 0,9 | 1 | 0.79   |
| Y    | 103,03 | 12,88 | 0,9 | 2 | 126,21 |
| Z    | 69,15  | 8.64  | 0,9 | 1 | 76,93  |
| AА   | 107,74 | 13,47 | 0,9 | 2 | 131,98 |
| AC   | 7,71   | 0,96  | 0,9 | 1 | 8,58   |
| AD   | 0,25   | 0,03  | 0,9 | 1 | 0,28   |

Keterangan :

- 1 : Produktivitas Normal (Vol/hari)
- 2 : Produktivitas Per Jam Normal (Vol/jam)
- 3 : Koefisien Penurunan Produktivitas
- 4 : Penambahan Jam Kerja (Lembur)
- 5 : Produktivitas *Crashing* Penambahan Jam Kerja (Lembur) (vol/hari)

Pada Tabel 6 pembagian penambahan jam kerja ini dibedakan karena disesuaikan dengan volume disetiap pekerjaannya. Pembagian itu dibagi dengan interval volume pekerjaan 1000 vol/hari, dimana setiap penambahan intervalnya diberikan penambahan 1 jam kerja.

## **2.) Penambahan Tenaga Kerja**

Pada penelitian proyek reparasi ini diasumsikan penambahan tenaga kerja sebesar 40% dari peningkatan produktivitas harian akibat penambahan jam kerja (lembur).

Contoh perhitungan yang akan digunakan dalam penambahan jumlah tenaga kerja ini sebagai berikut : ((417,39 Kg/hari - 287,86 Kg/hari) / 287,86 Kg/hari ) x 100% = 45 % = 45% x 12 orang = 6 orang

Tabel 7 Jumlah Penambahan Tenaga Kerja

| Kode          | 1      | 2       | 3  | 4   | 5 |
|---------------|--------|---------|----|-----|---|
| A             | 1,00   | 1,45    | 4  | 45% | 2 |
| B             | 721,23 | 1045,78 | 4  | 45% | 2 |
| $\mathcal{C}$ | 110,60 | 160,37  | 3  | 45% | 2 |
| D             | 1,00   | 1,45    | 3  | 45% | 2 |
| I             | 1,00   | 1,45    | 3  | 45% | 2 |
| J             | 287,86 | 417,39  | 12 | 45% | 6 |
| W             | 0.71   | 1,04    | 3  | 45% | 2 |
| Y             | 103,03 | 149,40  | 4  | 45% | 2 |
| Z             | 69,15  | 100,26  | 4  | 45% | 2 |
| AA            | 107,74 | 156,22  | 4  | 45% | 2 |
| AC            | 7,71   | 11,19   | 4  | 45% | 2 |
| AD            | 0,25   | 0.36    | 4  | 45% | 3 |

Keterangan:

1: Produktivitas normal (Vol/hari)

2: Prod. *Crashing* penambahan jam kerja (lembur)

(Vol/hari)

3: Tenaga kerja awal

4: Peningkatan Prod. Harian normal

penambahan jam kerja (lembur)

5: Penambahan tenaga kerja (orang)

Tabel 8 Jumlah Penambahan Tenaga Kerja Penyesuaian

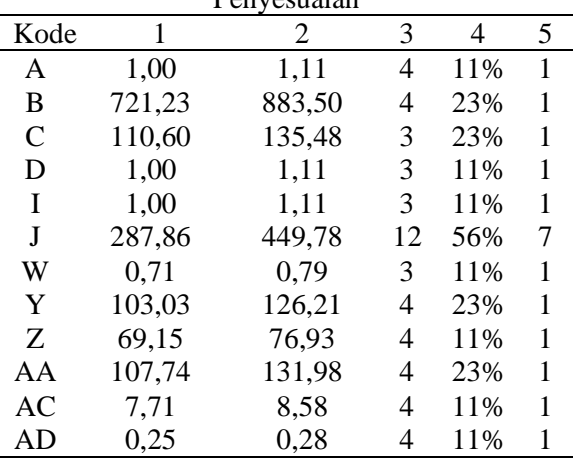

Keterangan:

1: Produktivitas normal (Vol/hari)

2: Prod. *Crashing* penambahan jam kerja (lembur) (Vol/hari)

- 3: Tenaga kerja awal
- 4: Peningkatan Prod. Harian normal

penambahan jam kerja (lembur)

5: Penambahan tenaga kerja (orang)

Pada tabel 8 pembagian penambahan tenaga kerja ini dibedakan karena disesuaikan dengan hasil produktivitas pada penambahan jam kerja, Langkah selanjutnya adalah untuk perhitungan produktivitas dengan penambahan

tenaga kerja dapat diketahui menggunakan contoh perhitungan replating sebagai berikut : 287,86 Kg/hari + (287,86 Kg/hari x 12/6) = 431,79 Kg/hari

Tabel 9 Produktivitas *Crashing* Penambahan Tenaga Kerja pada Kegiatan Jalur Kritis

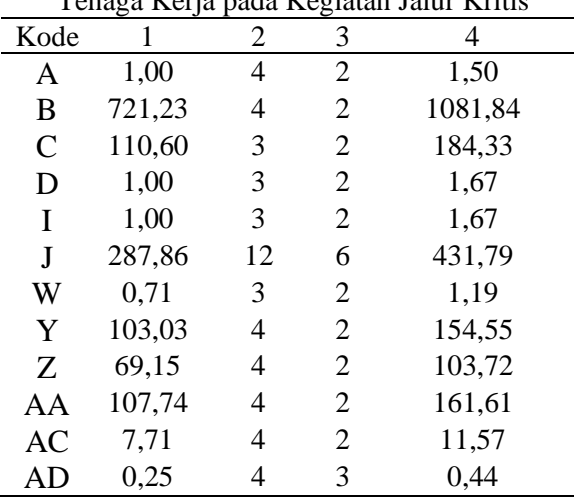

Keterangan:

1 : Produktivitas harian normal (Vol/hari)

2 : Tenaga kerja awal (Orang)

3 : Penambahan tenaga kerja (Orang)

4 : Produktivitas *Crashing* penambahan tenaga kerja (Vol/hari)

Tabel 10 Produktivitas *Crashing* Setelah Penambahan Tenaga Kerja Penyesuaian

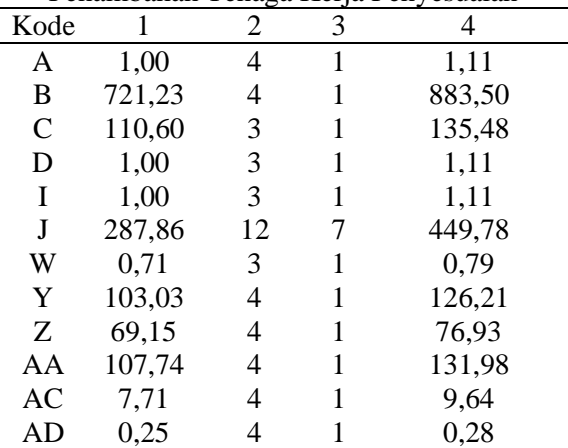

Keterangan:

1 : Produktivitas harian normal (Vol/hari)

2 : Tenaga kerja awal (Orang)

3 : Penambahan tenaga kerja (Orang)

4 : Produktivitas *Crashing* penambahan tenaga kerja (Vol/hari)

Pada Tabel 10 pembagian penambahan tenaga kerja ini dibedakan karena disesuaikan

**Jurnal Teknik Perkapalan, Vol. 11, No. 4 2023 7**

dengan volume disetiap pekerjaannya. Pembagian itu dibagi dengan mengikuti peningkatan produktivitas di setiap kegiatannya

## **3.5.1 Perhitungan** *Crash Duration*

*Crash Duration* merupakan suatu waktu yang dperlukan pada suatu proyek guna mempersingkat atau memperpendek durasi menjadi lebih kecil dari saat normal. Beberapa cara lain percepatan durasi nantinya akan mengalami peningkatan prodiktivitas pada jalur kritisnya agar nantinya menerima saat yang lebih pendek dari perencanaan. Maka dari itu, dilakukan perhitungan *Crash Duration*, dengan langkah berikut:

# **1.)** *Crash Duration* **Alternatif Penambahan Jam Kerja (lembur)**

*Crash Duration* karena penambahan jam kerja atau lembur dapat dihitung dengan contoh perhitungan replating berikut :  $(4030,00 \text{ Kg})/(417,39 \text{ Kg/hari}) = 10 \text{ hari}$ 

Tabel 11 Hasil *Crash Duration* Alternatif Penambahan Jam Kerja di Jalur Kritis

| Kelja ul Jalui Kilus |         |                        |          |  |  |  |  |
|----------------------|---------|------------------------|----------|--|--|--|--|
| Kode                 | Volume  | Produktivitas Crashing | Durasi   |  |  |  |  |
|                      |         | Penambahan Jam Kerja   | Crashing |  |  |  |  |
| A                    | 1,00    | 1,45                   |          |  |  |  |  |
| B                    | 1442,45 | 1045,78                |          |  |  |  |  |
| $\mathcal{C}$        | 1327,19 | 160,37                 | 8        |  |  |  |  |
| D                    | 4,00    | 1,45                   | 3        |  |  |  |  |
| I                    | 1,00    | 1,45                   | 1        |  |  |  |  |
| J                    | 4030,00 | 417,39                 | 10       |  |  |  |  |
| W                    | 5,00    | 1,04                   | 5        |  |  |  |  |
| Y                    | 1442,45 | 149,40                 | 10       |  |  |  |  |
| Z                    | 968,05  | 100,26                 | 10       |  |  |  |  |
| AA                   | 1508,33 | 156,22                 | 10       |  |  |  |  |
| AC                   | 54,00   | 11,19                  | 5        |  |  |  |  |
| AD                   | 1,00    | 0,36                   | 3        |  |  |  |  |

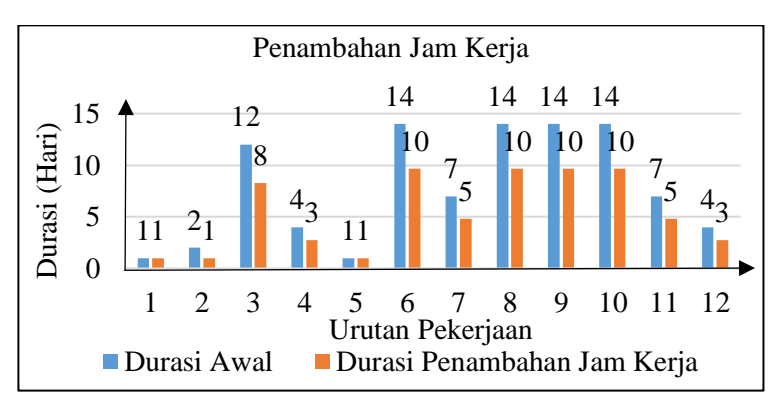

Gambar 2 Grafik Perbandingan Durasi Normal dengan Durasi *Crashing* Penambahan Jam Kerja

Dari Gambar 2 dapat diketahui bahwa secara umum, mayoritas pekerjaan dijalur kritis mengalami penurunan durasi, sehingga nantinya waktu akhir dari kegiatan proyek akan ikut pendek.

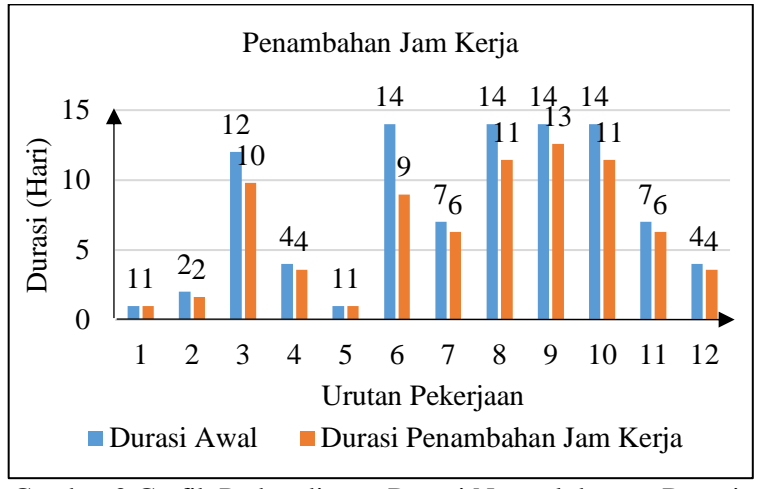

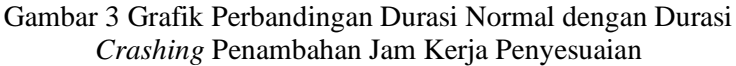

Dari Gambar 3 dapat diketahui bahwa secara umum, mayoritas pekerjaan dijalur kritis mengalami penurunan durasi, tetapi tidak sebanyak jika dilakukan pemerataan penambahannya

## **2.)** *Crash Duration* **Alternatif Penambahan Tenaga Kerja**

*Crash Duration* karena penambahan jam kerja atau lembur dapat dihitung dengan contoh perhitungan replating berikut :  $(4030,00 \text{ Kg}) / (431,79 \text{ Kg/hari}) = 9 \text{ Hari}$ 

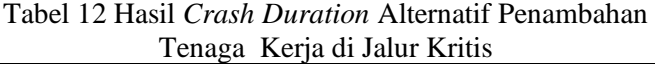

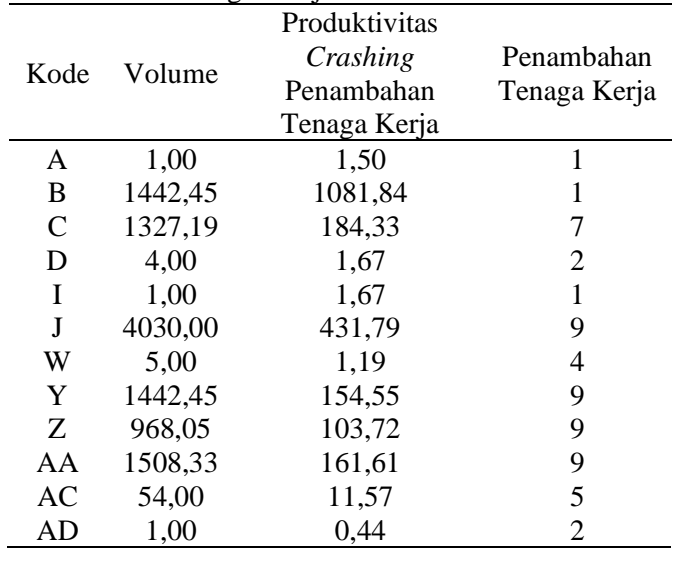

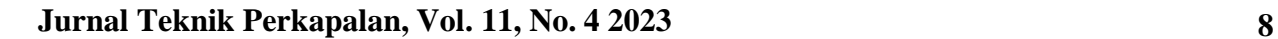

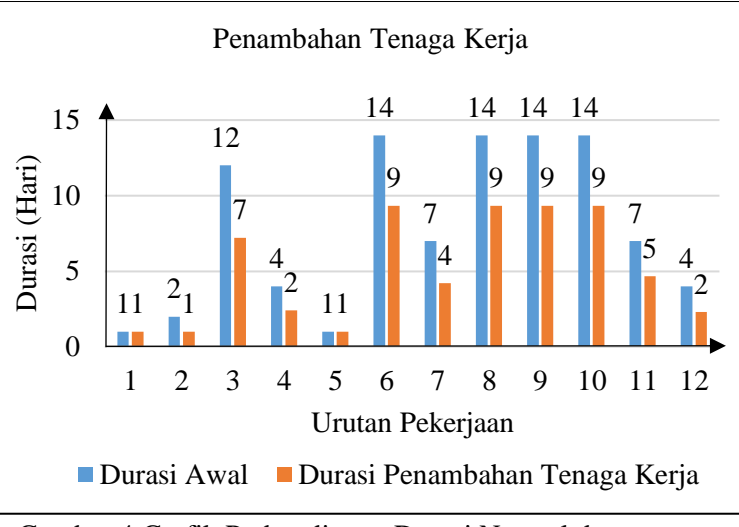

Gambar 4 Grafik Perbandingan Durasi Normal dengan Durasi *Crashing* Penambahan Tenaga Kerja

Dari gambar 4 dapat terlihat sebagian besar pekerjaan dalam jalur kritis mempunyai penurunan yang besar dari yang berada di gambar 2, sehingga waktu akhir menjadi lebih cepat.

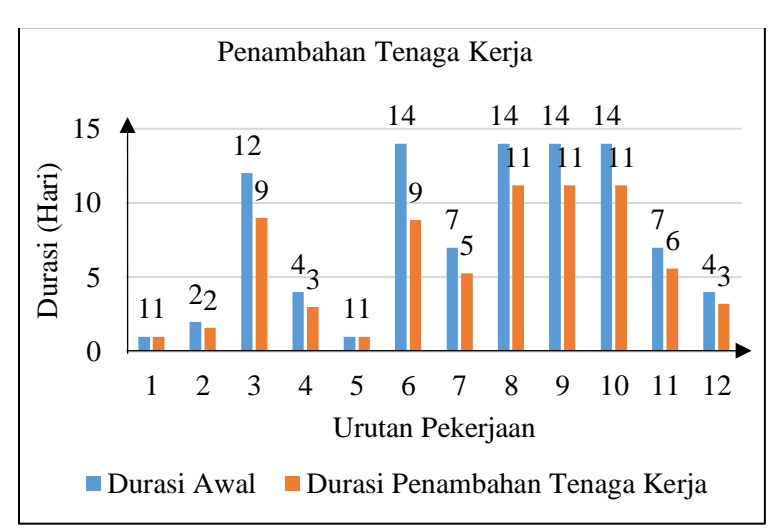

Gambar 5 Grafik Perbandingan Durasi Normal dengan Durasi *Crashing* Penambahan Tenaga Kerja Penyesuaian

Dari Gambar 5 dapat diketahui bahwa secara umum, mayoritas pekerjaan dijalur kritis juga mengalami penurunan durasi, tetapi tidak sebanyak jika dilakukan pemerataan penambahannya

#### **3.) Hasil Durasi** *Crashing*

Setelah dilakukan perhitungan *Crashing*, maka kemudian dapat terlihat perbedaan lama waktu yang diperlukan atau durasi yang nantinya akan diunakan selama proses kegiatan proyek reparasi berlangsung. Berikut perbedaan durasi antara jadwal perencanaan dengan jadwal *Crashing*

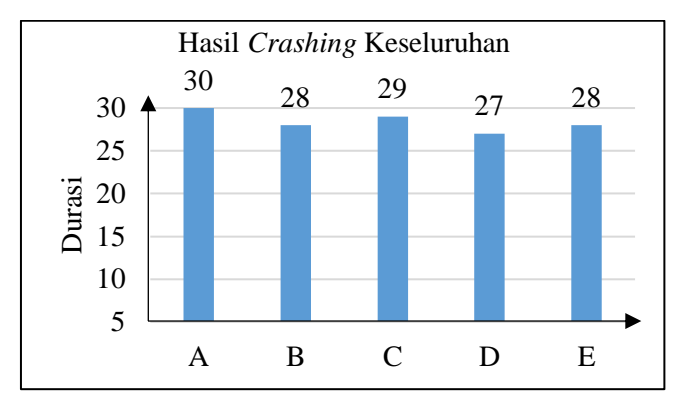

Gambar 6 Grafik Perbandingan Total Durasi Normal dengan Durasi *Crashing* Penambahan Jam Kerja Dan Tenaga Kerja

Keterangan

A : Durasi Normal (hari)

B : Durasi Penambahan Jam Kerja (hari)

- C : Durasi Penambahan Jam Kerja Penyesuaian (hari)
- D : Durasi Penambahan Tenaga Kerja (hari)

E : Durasi Penambahan Tenaga Kerja

Penyesuaian (hari)

Dari hasil perhitungan pada gambar 6 dapat terlihat bahwa *Crashing* yang dilakukan penambahan jam kerja dapat mempersingkat waktu menjadi 28 hari dan waktu yang dihasilkan dari *Crashing* dengan penambahan tenaga kerja menjadi 27 hari. Dan untuk alternatif penyesuaian untuk penambahan jam kerja menjadi 29 hari dan penambahan tenaga kerja menjadi 28 hari

## **3.6 Analisa Kurva S**

Ada perbandingan bentuk antara Kurva S untuk durasi normal menggunakan Kurva S durasi dipercepat. dari dua bentuk Kurva S, menandakan bahwa ada perbandingan bentuk Kurva S antara durasi normal serta durasi dipercepat. bisa ditinjau bahwa Kurva S untuk durasi normal terlihat lebih landai, dikarenakan ketika pekerjaannya jauh lebih lambat dibandingkan menggunakan durasi dipercepat. Untuk pembentukan Kurva S, contoh perhitungan yang digunakan salah satunya replating yaitu total beban pekerjaan / beban pekerjaan =  $6768/168 = 2.5%$ 

Dalam hal ini, perhitungan didasarkan pada kepada upah, atau hasil pekerja, dan juga terhadap alternatif tercepat yang ada yaitu dengan penambahan jam kerja serta merata dan juga penambahan tenaga kerja yang sesuai dengan peningkatan jam kerja yang sama.

## **1.) Kurva S Normal di Jalur Kritis**

Semua data jalur kritis pada perhitungan Kurva S perencanaan di jalur kritis ini sama dengan data awal sebelum modifikasi atau percepatan. Selain itu, waktu atau durasi yang ada masih dalam kondisi normal. Tabel 13 ini berisi perhitungan untuk hasil Kurva S Perencanaan di Jalur Kritis:

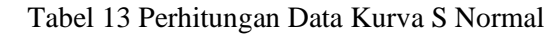

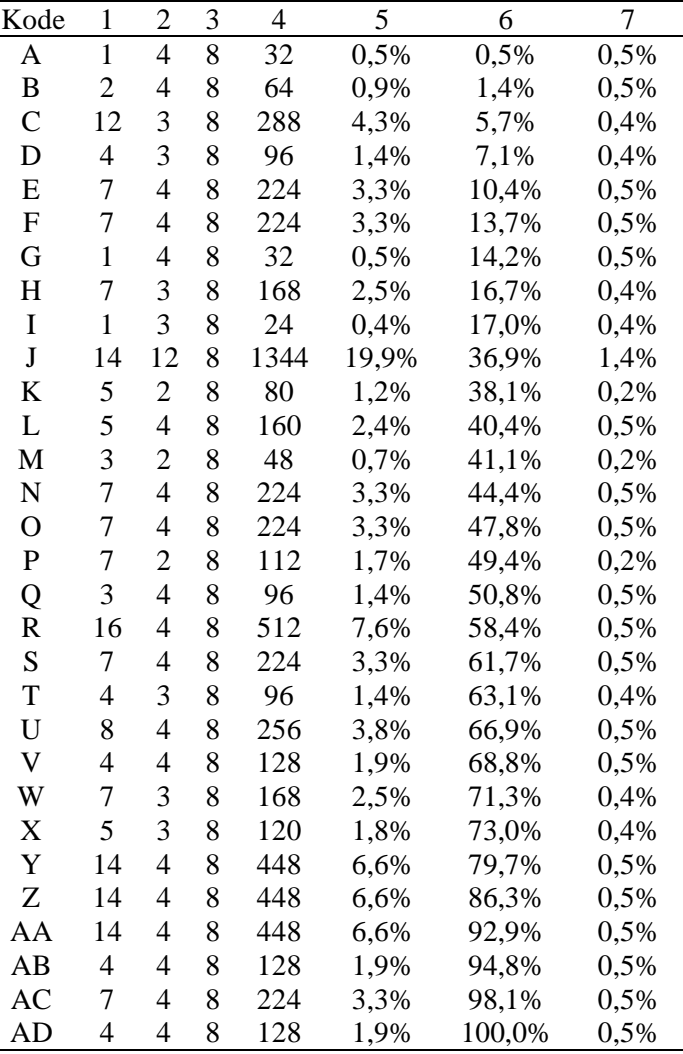

Keterangan:

1: Durasi (hari)

2: Tenaga Kerja (orang)

3: Jam Kerja (jam)

- 4: Beban Pekerjaan (jo)
- 5: Persen Beban Pekerjaaan (Persen)
- 6: Beban Kumulatif (Persen)

7: Persen Beban Pekerjaaan Per Hari (Persen)

Kemudian setelah hasil dari Persen/Durasi telah ditemukan, maka langkah selanjutnya ialah mengatur hasil tersebut sesuai dengan durasi atau tanggal waktu proses pengerjaan proyek di jalur kritis tersebut, dan kemudian hasil kumulatif dari pembagian persen dapat diubah kebentuk diagram atau Kurva S pada *Microsoft Excel*

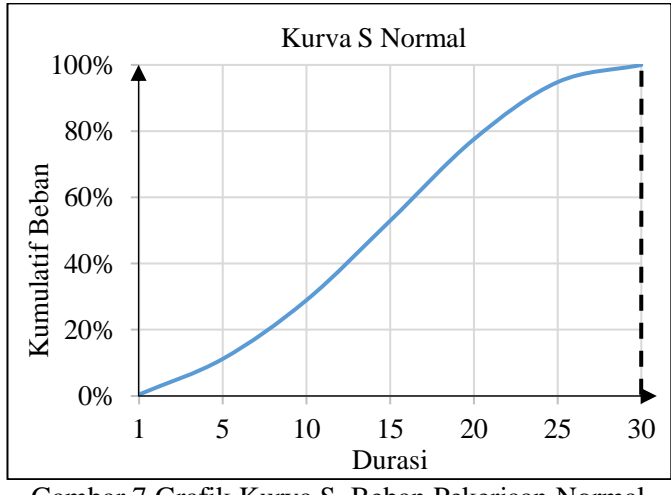

Gambar 7 Grafik Kurva S Beban Pekerjaan Normal

Pada gambar 7, hasil menunjukan bahwa Kurva S berbentuk sesuai dengan durasi awal selama 30 hari, Kurva S awal inilah yang nantinya akan menjadi patokan peningkatan di jadwal baru lainnya. Lalu ditemukan total beban untuk pekerja sendiri sebesar 6768 Jam Operasional (JO) dan pengeluaran sebesar Rp148.896.000

# **2.) Kurva S** *Crashing* **Penambahan Jam Kerja di Jalur Kritis**

Pada tahap ini perhitungan atau pembentukan Kurva S *Crashing* Penambahan Jam Kerja di Jalur Kritis ini menggunakan datadata yang dihasilkan pada perhitungan *Crashing* penambahan jam kerja, sehingga hasil perhitungan juga menyesuaikan terhadap data yang ada atau tersedia. Tabel perhitungan berikut dibuat untuk hasil Kurva S *Crashing* Penambahan Jam Kerja:

Tabel 14 Perhitungan Data Kurva S Jadwal *Crashing* Jam Kerja

| $\sigma$ $\mu$ <sub>1</sub> $\mu$ <sub>1</sub> |                             |                |    |     |      |       |      |  |
|----------------------------------------------------------------------------------------------------|-----------------------------|----------------|----|-----|------|-------|------|--|
| Kode                                                                                                    |                             | 2              | 3  | 4   | 5    | 6     | 7    |  |
| A                                                                                                    | 1                           | 4              | 12 | 48  | 0,6% | 0,6%  | 0,6% |  |
| B                                                                                                    | $\mathcal{D}_{\mathcal{L}}$ | 4              | 12 | 96  | 1,1% | 1,7%  | 0,6% |  |
| C                                                                                                    | 8                           | 3              | 12 | 288 | 3,3% | 5,0%  | 0,4% |  |
| D                                                                                                    | 3                           | 3              | 12 | 108 | 1,3% | 6,3%  | 0,4% |  |
| E                                                                                                    | 7                           | $\overline{4}$ | 12 | 336 | 3,9% | 10,2% | 0,6% |  |
| F                                                                                                    | 7                           | 4              | 12 | 336 | 3,9% | 14,1% | 0,6% |  |
| G                                                                                                    | 1                           | 4              | 12 | 48  | 0.6% | 14,6% | 0,6% |  |
| H                                                                                                    |                             | 3              | 12 | 252 | 2,9% | 17,6% | 0,4% |  |
|                                                                                                    |                             | 3              | 12 | 36  | 0.4% | 18,0% | 0.4% |  |

Tabel 14 Perhitungan Data Kurva S Jadwal *Crashing* Jam Kerja (Lanjutan)

| $\mathcal{L}$ rusning<br>Jaill Kuja (Lalijulali) |    |    |      |       |        |         |  |  |  |
|--------------------------------------------------|----|----|------|-------|--------|---------|--|--|--|
| 10                                               | 12 | 12 | 1440 | 16,7% | 34,7%  | 1,7%    |  |  |  |
| 5                                                | 2  | 12 | 120  | 1,4%  | 36,1%  | 0,3%    |  |  |  |
| 5                                                | 4  | 12 | 240  | 2,8%  | 38,9%  | $0,6\%$ |  |  |  |
| 3                                                | 2  | 12 | 72   | 0,8%  | 39,7%  | 0,3%    |  |  |  |
| 7                                                | 4  | 12 | 336  | 3,9%  | 43,7%  | $0,6\%$ |  |  |  |
| 7                                                | 4  | 12 | 336  | 3,9%  | 47,6%  | $0,6\%$ |  |  |  |
| 7                                                | 2  | 12 | 168  | 2,0%  | 49,5%  | 0,3%    |  |  |  |
| 3                                                | 4  | 12 | 144  | 1,7%  | 51,2%  | $0,6\%$ |  |  |  |
| 16                                               | 4  | 12 | 768  | 8,9%  | 60,1%  | $0,6\%$ |  |  |  |
| 7                                                | 4  | 12 | 336  | 3,9%  | 64,0%  | $0,6\%$ |  |  |  |
| 4                                                | 3  | 12 | 144  | 1,7%  | 65,7%  | 0,4%    |  |  |  |
| 8                                                | 4  | 12 | 384  | 4,5%  | 70,2%  | $0,6\%$ |  |  |  |
| 4                                                | 4  | 12 | 192  | 2,2%  | 72,4%  | 0,6%    |  |  |  |
| 5                                                | 3  | 12 | 180  | 2,1%  | 74,5%  | 0,4%    |  |  |  |
| 5                                                | 3  | 12 | 180  | 2,1%  | 76,6%  | 0,4%    |  |  |  |
| 10                                               | 4  | 12 | 480  | 5,6%  | 82,1%  | 0,6%    |  |  |  |
| 10                                               | 4  | 12 | 480  | 5,6%  | 87,7%  | 0,6%    |  |  |  |
| 10                                               | 4  | 12 | 480  | 5,6%  | 93,3%  | 0,6%    |  |  |  |
| 4                                                | 4  | 12 | 192  | 2,2%  | 95,5%  | 0,6%    |  |  |  |
| 5                                                | 4  | 12 | 240  | 2,8%  | 98,3%  | $0,6\%$ |  |  |  |
| 3                                                | 4  | 12 | 144  | 1,7%  | 100,0% | 0,6%    |  |  |  |
|                                                  |    |    |      |       |        |         |  |  |  |

Keterangan:

- 1: Durasi (hari)
- 2: Tenaga Kerja (orang)
- 3: Jam Kerja (jam)
- 4: Beban Pekerjaan (jo)
- 5: Persen Beban Pekerjaaan (persen)
- 6: Beban Kumulatif (persen)
- 7: Persen Beban Pekerjaaan Per Hari (persen)

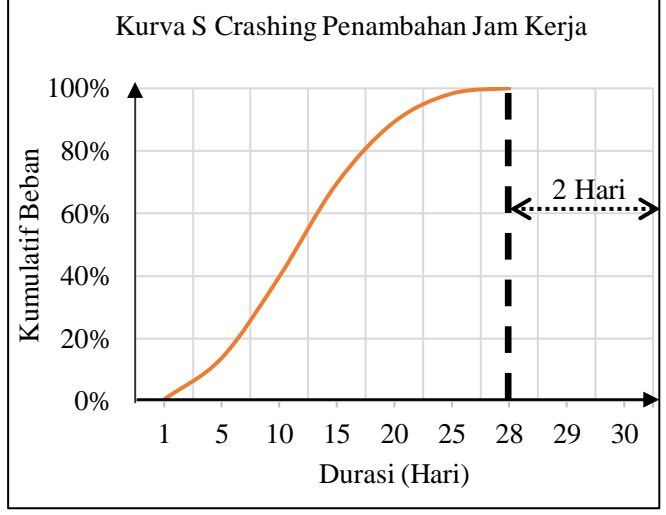

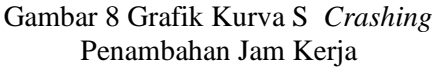

Kemudian Pada gambar 8, hasil menunjukan bahwa Kurva S berbentuk lebih cepat dari durasi awal menjadi 28 hari. Lalu total

**Jurnal Teknik Perkapalan, Vol. 11, No. 4 2023 10**

pengeluaran beban pekerja pada jadwal *crashing* jam kerja di jalur kritis sendiri sebesar 8604 Jam Operasional (JO) dengan pengeluaran sebesar Rp189.288.000

# **3.) Kurva S** *Crashing* **Penambahan Tenaga Kerja di Jalur Kritis**

Pada tahap ini perhitungan atau pembentukan Kurva S *Crashing* Penambahan Tenaga Kerja di Jalur Kritis ini menggunakan data-data yang dihasilkan pada perhitungan *Crashing* penambahan jam kerja, sehingga hasil perhitungan juga menyesuaikan terhadap data yang ada atau tersedia. Tabel perhitungan berikut dibuat untuk hasil Kurva S *Crashing* Penambahan Tenaga Kerja:

Tabel 15 Perhitungan Data Kurva S Jadwal Crashing Tenaga Kerja

| Kode           | 1              | $\overline{c}$ | 3  | 4    | 5     | 6      | 7    |
|----------------|----------------|----------------|----|------|-------|--------|------|
| Α              | 1              | 6              | 12 | 72   | 0,7%  | 0,7%   | 0,7% |
| B              | 1              | 6              | 12 | 72   | 0,7%  | 1,5%   | 0,7% |
| C              | 7              | 5              | 12 | 420  | 4,2%  | 5,7%   | 0,6% |
| D              | $\overline{c}$ | 5              | 12 | 120  | 1,2%  | 6,9%   | 0,6% |
| E              | 7              | 4              | 12 | 336  | 3,4%  | 10,3%  | 0,5% |
| F              | 7              | 4              | 12 | 336  | 3,4%  | 13,7%  | 0,5% |
| G              | 1              | 4              | 12 | 48   | 0,5%  | 14,2%  | 0,5% |
| Η              | 7              | 3              | 12 | 252  | 2,5%  | 16,7%  | 0,4% |
| I              | 1              | 5              | 12 | 60   | 0,6%  | 17,3%  | 0,6% |
| $\bf J$        | 9              | 18             | 12 | 1944 | 19,6% | 36,9%  | 2,2% |
| K              | 5              | $\overline{c}$ | 12 | 120  | 1,2%  | 38,1%  | 0,2% |
| L              | 5              | $\overline{4}$ | 12 | 240  | 2,4%  | 40,6%  | 0,5% |
| М              | 3              | $\overline{c}$ | 12 | 72   | 0,7%  | 41,3%  | 0,2% |
| N              | 7              | 4              | 12 | 336  | 3,4%  | 44,7%  | 0,5% |
| $\overline{O}$ | 7              | 4              | 12 | 336  | 3,4%  | 48,1%  | 0,5% |
| $\mathbf P$    | 7              | $\overline{c}$ | 12 | 168  | 1,7%  | 49,8%  | 0,2% |
| Q              | 3              | $\overline{4}$ | 12 | 144  | 1,5%  | 51,2%  | 0,5% |
| R              | 16             | 4              | 12 | 768  | 7,7%  | 59,0%  | 0,5% |
| S              | 7              | 4              | 12 | 336  | 3,4%  | 62,3%  | 0,5% |
| T              | 4              | 3              | 12 | 144  | 1,5%  | 63,8%  | 0,4% |
| U              | 8              | 4              | 12 | 384  | 3,9%  | 67,7%  | 0,5% |
| V              | 4              | 4              | 12 | 192  | 1,9%  | 69,6%  | 0,5% |
| W              | 4              | 5              | 12 | 240  | 2,4%  | 72,0%  | 0,6% |
| Х              | 5              | 3              | 12 | 180  | 1,8%  | 73,8%  | 0,4% |
| Y              | 9              | 6              | 12 | 648  | 6,5%  | 80,4%  | 0,7% |
| Z              | 9              | 6              | 12 | 648  | 6,5%  | 86,9%  | 0,7% |
| AA             | 9              | 6              | 12 | 648  | 6,5%  | 93,5%  | 0,7% |
| AΒ             | 4              | 4              | 12 | 192  | 1,9%  | 95,4%  | 0,5% |
| AС             | 4              | 6              | 12 | 288  | 2,9%  | 98,3%  | 0,7% |
| AD             | $\overline{2}$ | 7              | 12 | 168  | 1,7%  | 100,0% | 0,8% |

Keterangan:

2: Tenaga Kerja (orang)

```
3: Jam Kerja (jam)
```
# **Jurnal Teknik Perkapalan, Vol. 11, No. 4 2023 11**

- 4: Beban Pekerjaan (jo)
- 5: Persen Beban Pekerjaaan (persen)
- 6: Beban Kumulatif (persen)
- 7: Persen Beban Pekerjaaan Per Hari (persen)

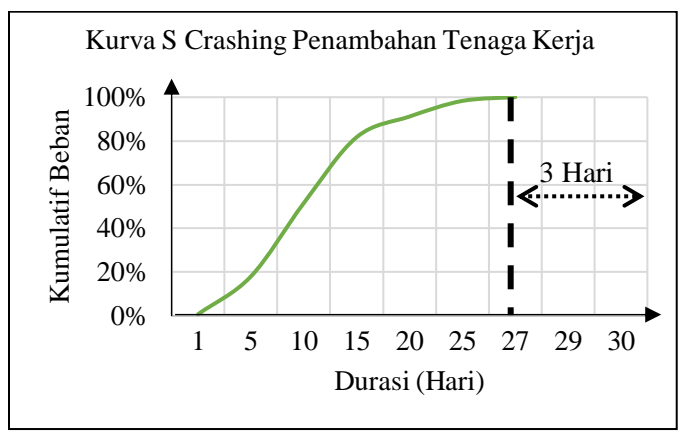

Gambar 9 Grafik Kurva S *Crashing* Penambahan Tenaga Kerja

Kemudian Pada gambar 9, hasil menunjukan bahwa Kurva S berbentuk lebih cepat dari durasi awal menjadi 27 hari. Lalu total pengeluaran beban pekerja pada jadwal *crashing* jam kerja di sendiri sebesar 9912 Jam Operasional (JO) dengan pengeluaran sebesar Rp218.064.000

# **4.) Hasil Perbandingan Kurva S Perencanaan dengan Crashing**

Di dalam tahap ini, hasil dari bentuk Kurva S masing jadwal telah terbentuk, baik dari Kurva S perencanaan hingga ke bentuk Kurva S *Crashing* penambahan jam kerja dan tenaga kerja. Berikut merupakan grafik atau bentuk Kurva S yang dibuat dalam bentuk perbandingan diantara ketiga jadwal, yaitu:

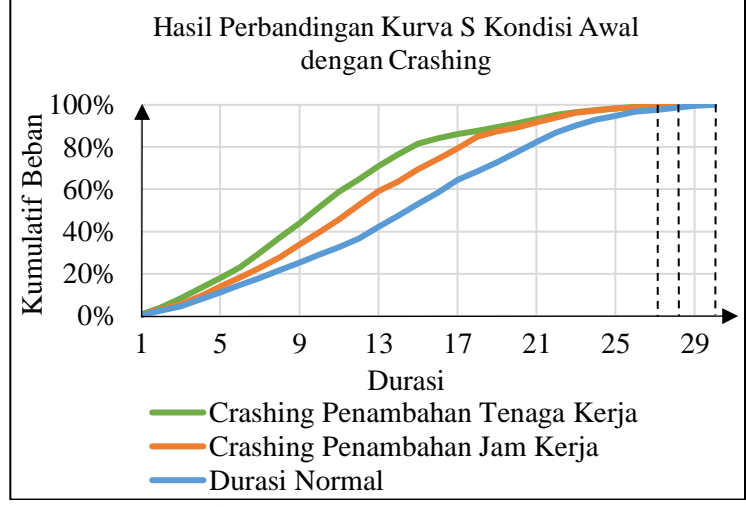

Gambar 10 Grafik Perbandingan Kurva S Beban Pekerjaan

<sup>1:</sup> Durasi (hari)

Lalu pada gambar 10, dibuatlah perbandingan diantara ketiga bentuk Kurva S tersebut, yang nantinya dapat bertujuan untuk melihat perbedaan peningkatan jumlah upah dari tenaga kerja yang dikeluarkan, dan jga terhadap durasi atau waktu kegiatan proyek yang berjalan ini. Hal tersebut diiringi dengan peningkatan biaya pada jadwal PJK sebesar 27% dan pada jadwal PTK memiliki peningkatan biaya sebesar 46%

## **4. KESIMPULAN**

Hasil dari analisa perhitungan pada proyek reparasi OB. MULIA XII dengan metode *critical path method* dan analisa Kurva S pemperoleh sebuah kesimpulan yaitu, setelah dilakukan perhitungan percepatan durasi dengan durasi perencanaan awal selama 30 hari menjadi 28 hari dengan *Crashing* penambahan jam kerja sebanyak 4 jam kerja di setiap kegiatannya dan juga peningkatan produkstivitas sebesar 45% dari data normal, kemudian menjadi 27 hari dengan metode *Crashing* penambahan tenaga kerja dengan rata-rata peningkatan produktivitas sebesar 50% dari data normal. Kemudian untuk analisa Kurva S yang berfokus pada peningkatan beban pekerjaan yaitu peningkatan yang lebih signifikan diawal untuk jadwal dengan *Crashing* penambahan jam serta tenaga kerja. Untuk hasil jadwal awal di dalam jalur kritis ditemukan total beban untuk pekerja sendiri sebesar 6768 Jam Operasional (JO) dan pengeluaran sebesar Rp148.896.000, dan kemudian untuk total pengeluaran beban pekerja pada jadwal *Crashing* jam kerja di jalur kritis sendiri sebesar 8604 Jam Operasional (JO) dengan pengeluaran sebesar Rp189.288.000 dan untuk jadwal *Crashing* tenaga kerja di jalur kritis sendiri sebesar 9912 Jam Operasional (JO) dengan pengeluaran sebesar Rp218.064.000

#### **5. DAFTAR PUSTAKA**

- [1] B. Pujiyono, "Konsep Manajemen Proyek," Universitas Budi Luhur Jakarta, 2017.
- [2] M. A. Siswanto, A. B., and Salim, *Manajemen Proyek*. Semarang: CV. Pilar Nusantara, 2019.
- [3] Yamit, *Manajemen Proyek Konstruksi (Edisi Ke-1)*, 1st ed. Yogyakarta, 2000.
- [4] S. Badri, *Dasar-Dasar Network Planning*. Jakarta: PT. Rineka Cipta, 1991.
- [5] R. Winter and F. B. Evrenosoglu, *Ms Project For Construction Schedulers*. The

#### **Jurnal Teknik Perkapalan, Vol. 11, No. 4 2023 12**

AACE International 55th Annual Meeting, 2011.

- [6] L. K. Padaga, I. Rochani, and Y. Mulyadi, "Penjadwalan Berdasarkan Analisis Faktor-Faktor Penyebab Keterlambatan Proyek Reparasi Kapal: Studi Kasus MV. Blossom," *J. Tek. ITS*, vol. 7, no. 1, 2018.
- [7] I. B. Laily Oktafiana, "Comparative Analysis of CPM, PDM and PERT Methods in Ship Repair Scheduling Planning KN. RB 309 Ternate 01," *Berk. SAINSTEK, 10(3), 162-174*, 2022.
- [8] F. Lucky and M. R. Linda, "Project scheduling analysis using critical path method and program evaluation review technique," *Oper. Manag. Inf. Syst. Stud. 2022 14-25*, 2022.
- [9] A. C. Siregar and I. Iffiginia, "Penggunaan critical path method (CPM) untuk evaluasi waktu dan biaya pelaksanaan proyek," *Tek. J. Sains dan Teknol.*, vol. 15, no. 2, p. 102, Nov. 2019, doi: 10.36055/tjst.v15i2.6816.
- [10] F. Rachim, *Manajemen Proyek*. Fakultas Teknik UNIFA, 2022.
- [11] W. Ruslan, *Manajemen Proyek Jaringan*. Penerbit Unika Atma Jaya Jakarta, 2019.